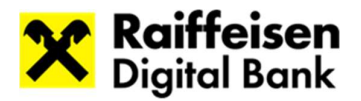

# Tabela porównawcza Szczegółowych Warunków Umowy operacji bankowych realizowanych przez osoby fizyczne (konsumentów)

# POPRZEDNIA WERSJA: edycja luty 2023 r. NOWA WERSJA: sierpień 2023 r.

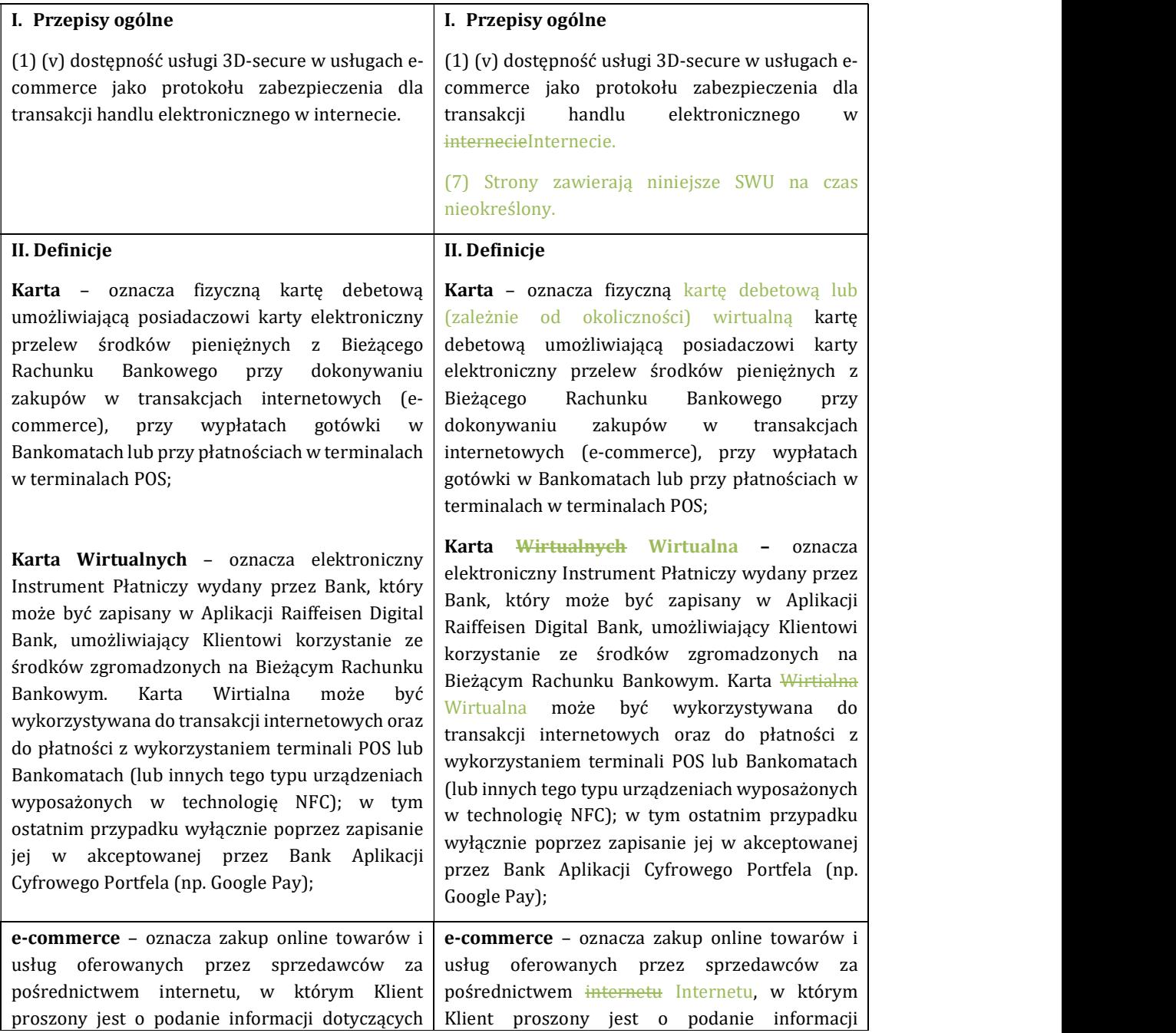

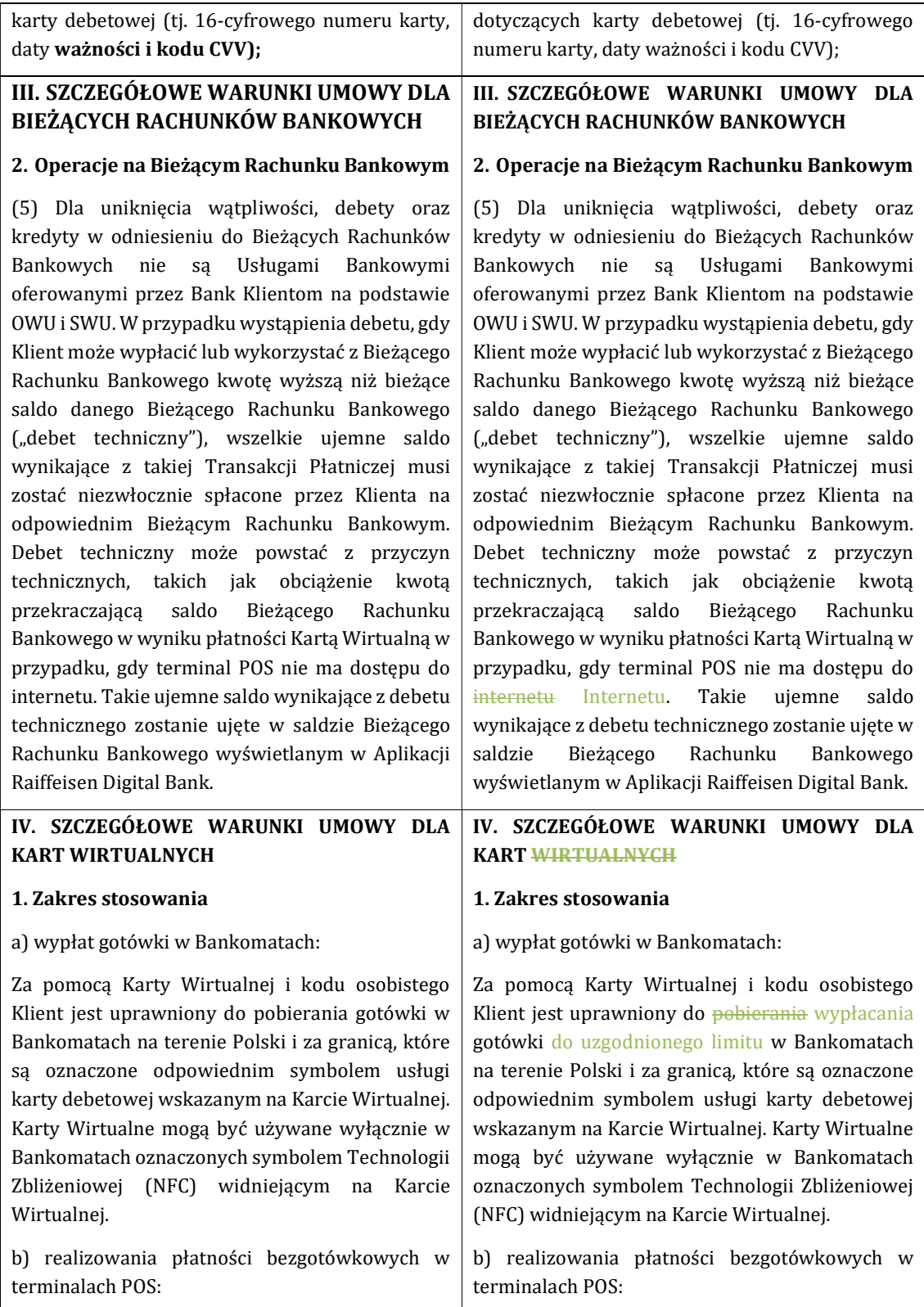

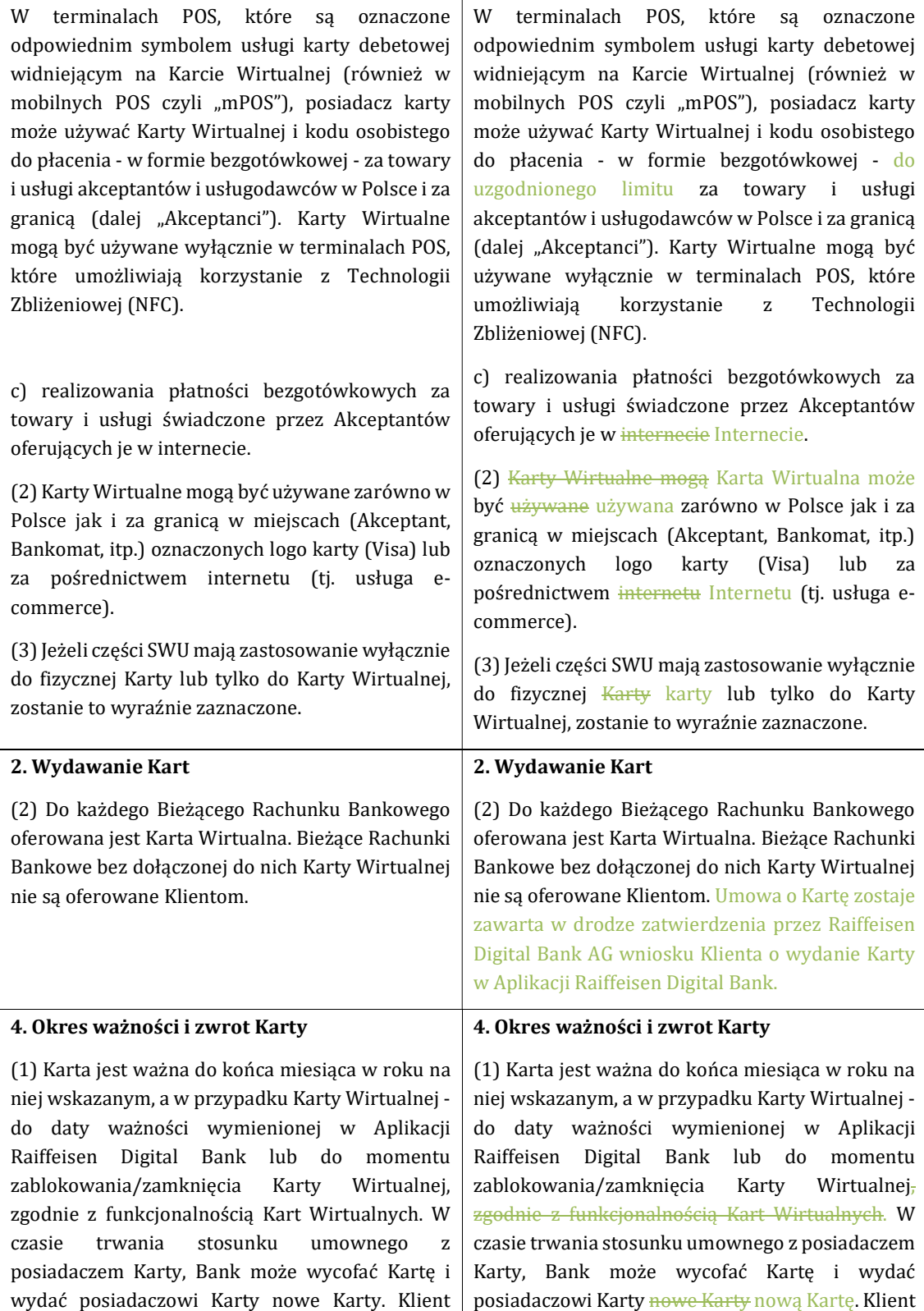

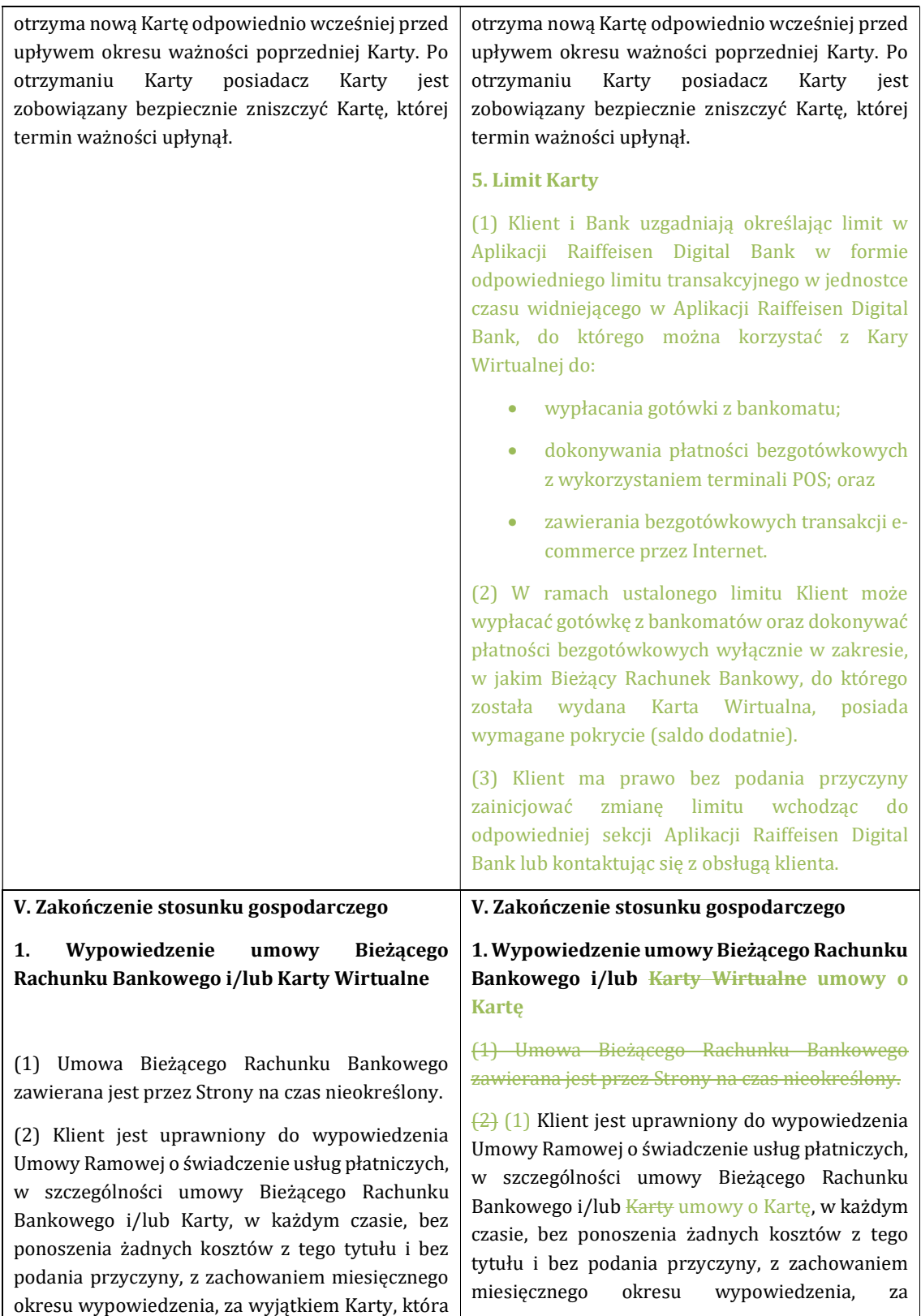

zostanie anulowana natychmiast. Prawo do wypowiedzenia Umowy Ramowej o świadczenie usług płatniczych, w szczególności umowy Bieżącego Rachunku Bankowego w tym Karty Wirtualnej, bezpłatnie i bez zachowania okresu wypowiedzenia z powodu zaproponowanych przez Bank modyfikacji lub zmian OWU lub Umowy Ramowej o świadczenie usług płatniczych, w szczególności umowy Bieżącego Rachunku Bankowego, pozostaje nienaruszone.

(3) Klient jest uprawniony do wypowiedzenia umowy Bieżącego Rachunku Bankowego i/lub Karty ze skutkiem natychmiastowym z ważnych powodów. Bank jest uprawniony do wypowiedzenia umowy Bieżącego Rachunku Bankowego i/lub Karty z zachowaniem dwumiesięcznego okresu wypowiedzenia, z ważnych powodów. Ważnymi powodami wypowiedzenia przez Bank są, bez ograniczeń, następujące sytuacje:

- a. sytuacja finansowa Klienta lub współdłużnika ulega pogorszeniu lub jest zagrożona i w związku z tym zagrożone jest wykonywanie zobowiązań wobec Banku,
- b. Klient podał nieprawdziwe informacje o swojej sytuacji finansowej lub innych okolicznościach w istotnych kwestiach, a Bank nie zawarłby umowy, gdyby znana była prawdziwa sytuacja finansowa lub inne okoliczności;

c. w przypadku podejrzenia, że Klient ma bezpośredni lub pośredni udział w

wyjątkiem Karty, która zostanie anulowana natychmiast-umowy o Kartę, która może zostać rozwiązana ze skutkiem natychmiastowym. Prawo do wypowiedzenia Umowy Ramowej o świadczenie usług płatniczych, w szczególności umowy Bieżącego Rachunku Bankowego w tym Karty Wirtualnej, bezpłatnie i bez zachowania okresu wypowiedzenia z powodu zaproponowanych przez Bank modyfikacji lub zmian OWU lub Umowy Ramowej o świadczenie usług płatniczych, w szczególności umowy Bieżącego Rachunku Bankowego, pozostaje nienaruszone.

(3) (2) Klient jest uprawniony do wypowiedzenia umowy Bieżącego Rachunku Bankowego i/lub Karty umowy o Kartę ze skutkiem natychmiastowym z ważnych powodów. Bank jest uprawniony do wypowiedzenia umowy Bieżącego Rachunku Bankowego i/lub Karty umowy o Kartę z zachowaniem dwumiesięcznego okresu wypowiedzenia, z ważnych powodów. Ważnymi powodami wypowiedzenia przez Bank są, bez ograniczeń, następujące sytuacje:

- a. sytuacja finansowa Klienta lub współdłużnika ulega pogorszeniu lub jest zagrożona i w związku z tym zagrożone jest wykonywanie zobowiązań wobec Banku,
- b. a. Klient podał nieprawdziwe informacje o swojej sytuacji finansowej lub innych okolicznościach w istotnych kwestiach, a Bank nie zawarłby umowy, gdyby znana była prawdziwa sytuacja finansowa lub inne okoliczności;

b. Klient nie wypełnił lub nie jest w stanie wypełnić zobowiązania do udzielenia lub podwyższenia zabezpieczenia, przez co wykonywanie zobowiązań wobec Banku jest zagrożone;

c. w przypadku podejrzenia, że Klient ma bezpośredni lub pośredni udział w prowadzeniu działań, poprzez które narusza prowadzeniu działań, poprzez które narusza przepisy prawa dotyczące przeciwdziałania i zwalczania prania pieniędzy oraz finansowania terroryzmu;

- d. w przypadku uzasadnionych podejrzeń lub powodów do podejrzeń o oszustwo lub w przypadkach;
- e. Bank nie jest w stanie wykonać umowy z powodu zmiany prawa;
- f. Klient utracił zdolność do czynności prawnych;
- g. Klient został wpisany na listę ostrzeżeń publicznych Komisji Nadzoru Finansowego lub na listę ostrzeżeń publicznych organu nadzoru finansowego innego państwa.

przepisy prawa dotyczące przeciwdziałania i zwalczania prania pieniędzy oraz finansowania terroryzmu lub w inny sposób stwarza ryzyko dla bezpieczeństwa Banku

d. Bank nie jest w stanie wypełnić zobowiązań wynikających z przepisów prawa dotyczących przeciwdziałania i zwalczania prania pieniędzy oraz finansowania terroryzmu;

d. e. w przypadku uzasadnionych podejrzeń lub powodów do podejrzeń o oszustwo lub w przypadkach gdzie do Rachunków Klienta zostały wysłane wnioski o zwrot środków z banku autoryzacji / korespondenta;

e. f. Bank nie jest w stanie wykonać umowy z powodu zmiany prawa;

f. g. Klient utracił zdolność do czynności prawnych;

g. h. Klient został wpisany na listę ostrzeżeń publicznych Komisji Nadzoru Finansowego lub na listę ostrzeżeń publicznych organu nadzoru finansowego innego państwa.;

- i. Klient naruszył zobowiązania umowne;
- j. Klient celowo użył Bieżącego Rachunku Bankowego lub usług Banku w celach nielegalnych;
- k. Klient zmienił status swojej rezydencji w sposób nieakceptowany przez Bank;
- l. Nie jest możliwe dostarczenie produktu / usługi z powodów, za które Bank nie może być odpowiedzialny;
- m. Przez 12 miesiący nie były dokonywane obroty na Bieżącym Rachunku Bankowym i balans Bieżącego Rachunku Bankowego wynosi nie więcej niż 0 PLN;
- n. Bieżący Rachunek Bankowy został wykorzystany w sposób sprzeczny z jego przeznaczeniem do celów prywatnych, np. w celach związanych z prowadzeniem działalności gospodarczej.

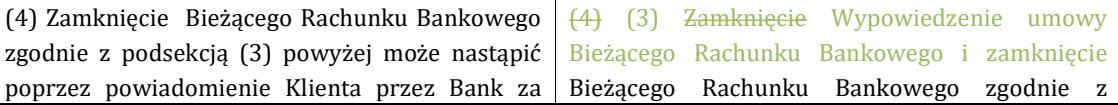

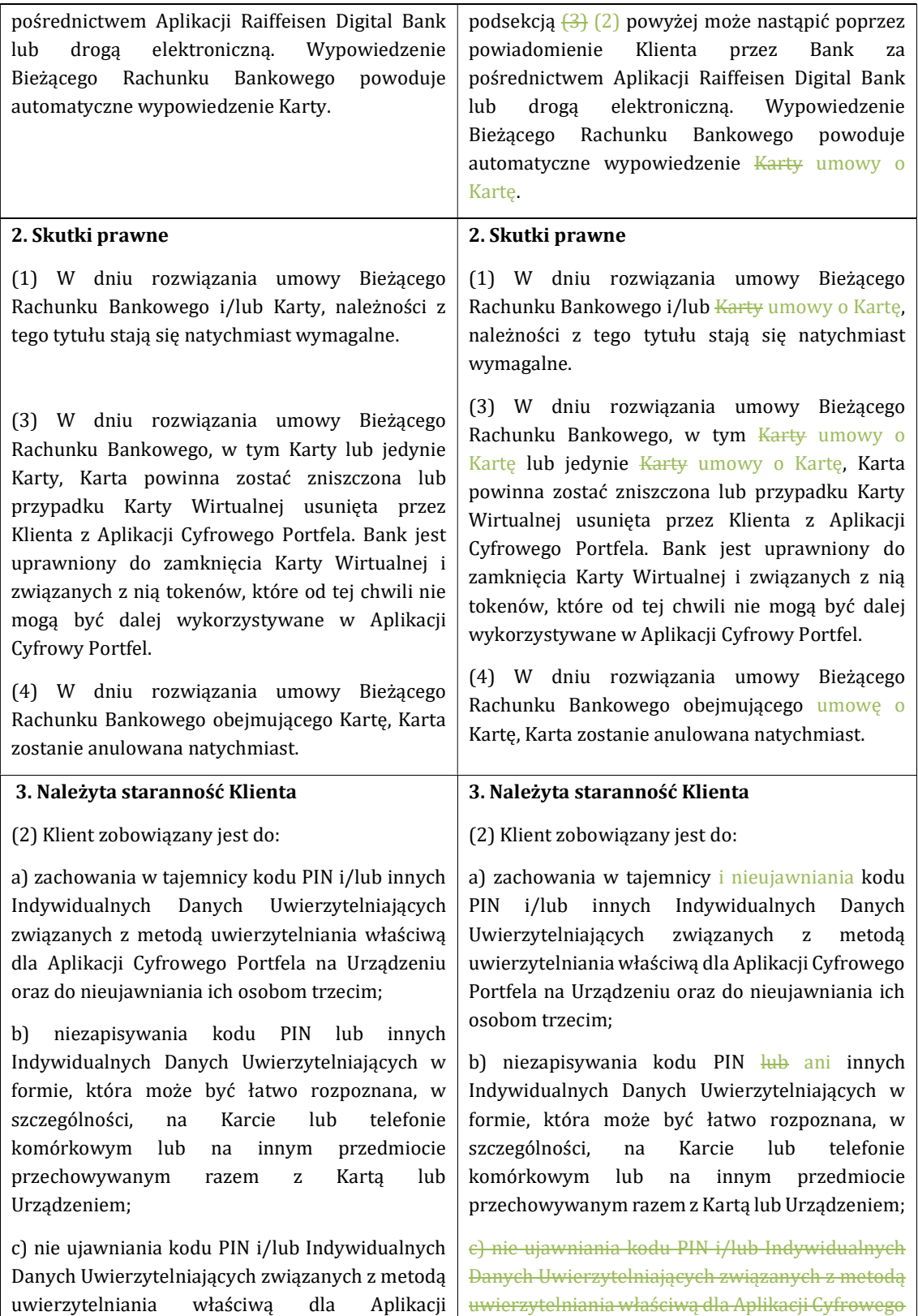

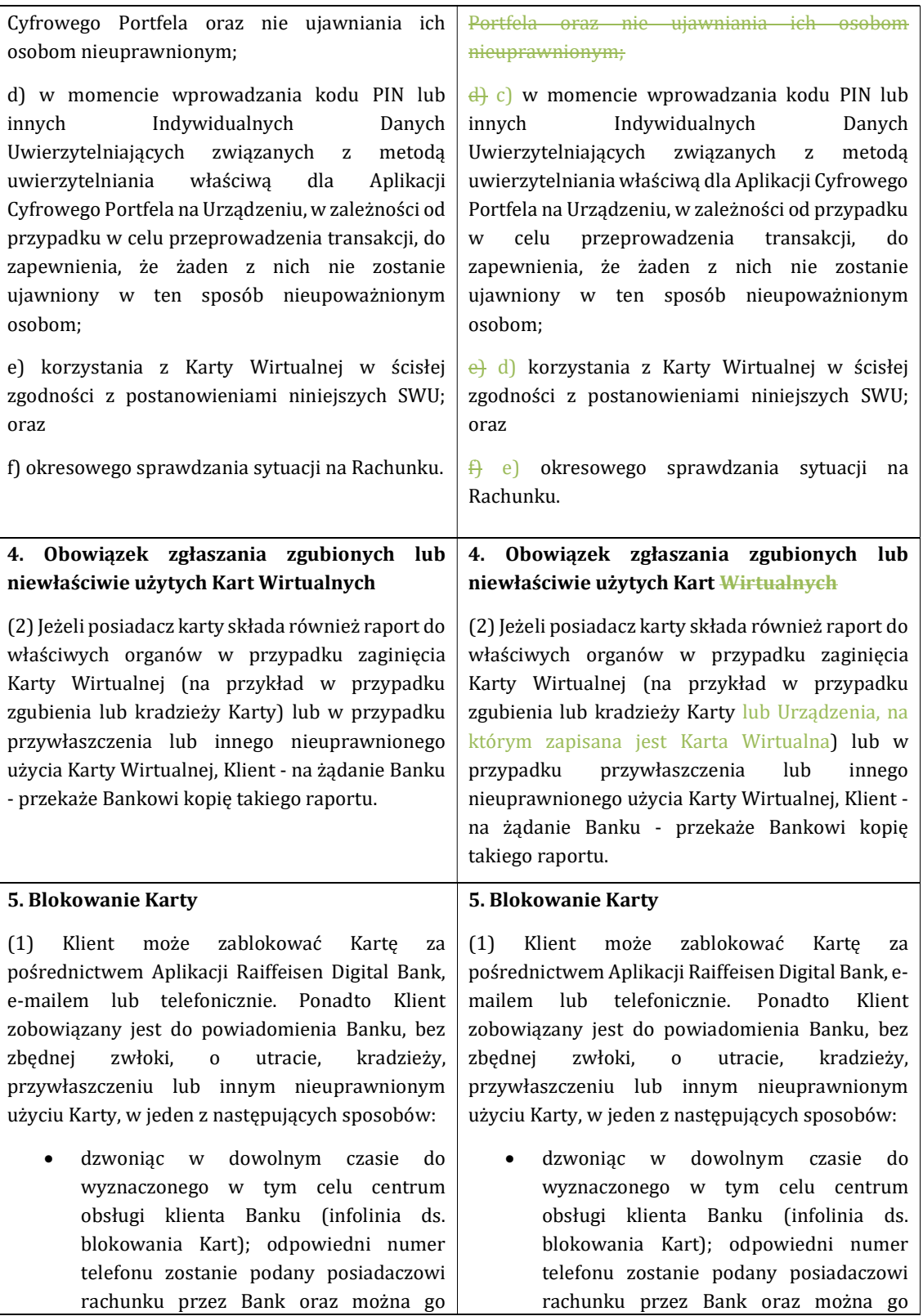

również znaleźć na stronie internetowej https://www.raiffeisendigital.com; lub

- korzystając z funkcji czatu udostępnianych przez Bank za pośrednictwem Aplikacji Raiffeisen Digital Bank; lub
- pisząc wiadomość e-mail do Banku; lub
- wnosząc o zablokowanie Kart poprzez wejście do dedykowanego menu w Aplikacji Raiffeisen Digital Bank.

(2) W wyżej wymienionych przypadkach blokada staje się skuteczna natychmiast po otrzymaniu żądania blokady. Po dokonaniu blokady, nowa Karta zostanie wydana wyłącznie na życzenie Klienta. Koszty wydania nowej Karty (jeśli dotyczy) ponosi Klient.

(4) Bank powiadomi Klienta o takiej blokadzie i jej przyczynach w sposób uzgodniony z Klientem, w miarę możliwości przed zablokowaniem Karty, ale w każdym przypadku niezwłocznie po tym fakcie, chyba że powiadomienie o blokadzie lub powiadomienie o przyczynach blokady naruszałoby nakaz wydany przez sąd lub organ administracyjny, i/lub jeśli jest to zabronione innymi właściwymi przepisami prawa lub

## również znaleźć na stronie internetowej https://www.raiffeisendigital.com; lub

- korzystając z funkcji czatu udostępnianych przez Bank za pośrednictwem Aplikacji Raiffeisen Digital Bank; lub
- pisząc wiadomość e-mail do Banku; lub
- wnosząc o zablokowanie Kart poprzez wejście do dedykowanego menu w Aplikacji Raiffeisen Digital Bank.

(2) W wyżej wymienionych przypadkach blokada staje się skuteczna natychmiast po otrzymaniu żądania blokady. Po dokonaniu blokady, nowa Karta zostanie wydana wyłącznie na życzenie Klienta. Koszty wydania nowej Karty (jeśli dotyczy) ponosi Klient. Maksymalna liczba wniosków o ponowne wydanie Karty, jakie Klient może złożyć w Aplikacji Raiffeisen Digital Bank w sekcji dotyczącej ustawień karty jest ograniczona do 3 (trzech) wniosków o ponowne wydanie Karty w okresie 30 (trzydziestu) dni liczonych od dnia pierwszego pomyślnie złożonego przez Klienta wniosku o ponowne wydanie Karty. W celu uniknięcia wątpliwości, pierwsze wydanie nowej Karty nie jest wliczanie do limitu ponownego wydawania Kart.

(4) W przypadkach określonych w podsekcjach (3) (i), (ii) i (iii) powyżej Bank będzie uprawniony do obniżenia limitów uzgodnionych dla Karty, w szczególności limitu wypłat gotówkowych z bankomatów.

(4) (5) Bank powiadomi Klienta o takiej blokadzie i jej przyczynach w sposób uzgodniony z Klientem, w miarę możliwości przed zablokowaniem Karty, ale w każdym przypadku niezwłocznie po tym fakcie, chyba że powiadomienie o blokadzie lub powiadomienie o przyczynach blokady naruszałoby nakaz wydany przez sąd lub organ administracyjny, i/lub jeśli jest to zabronione innymi właściwymi przepisami prawa lub zagrażałoby obiektywnie uzasadnionym względom bezpieczeństwa.

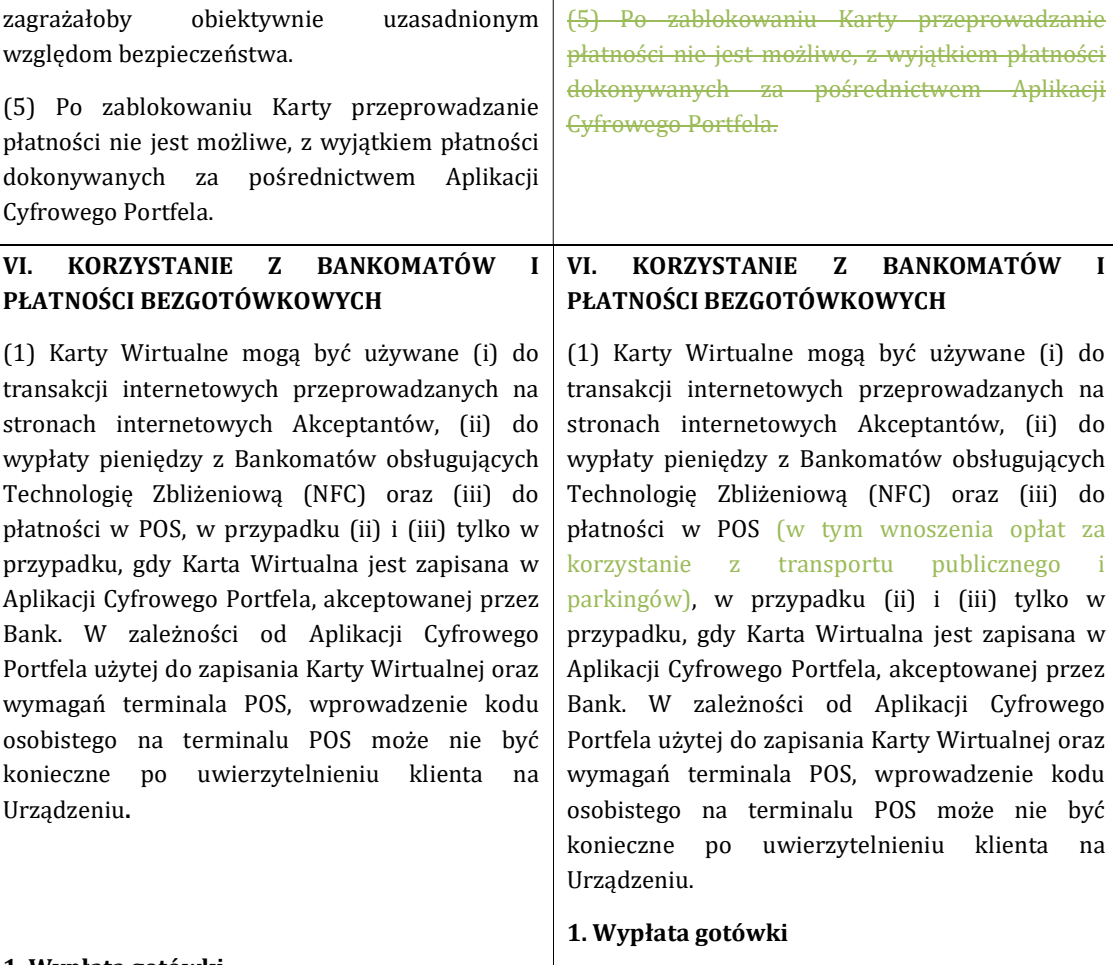

#### 1. Wypłata gotówki

Za pomocą Kart Wirtualnych, zapisanych w Aplikacjach Cyfrowego Portfela, oraz kodu PIN, Klient jest uprawniony do wypłaty gotówki w Bankomatach obsługujących Technologię Zbliżeniową (NFC) na terenie Polski i za granicą, które są oznaczone odpowiednim symbolem usługi karty debetowej wskazanym na Karcie Wirtualnej.

## 2. Płatności POS

(1) W terminalach POS, oznaczonych odpowiednim symbolem Technologii Zbliżeniowej usługi karty debetowej uwidocznionym na Karcie Wirtualnej, Klient może używać Karty Wirtualnej i w stosowanych przypadkach kodu PIN do płacenia - w formie bezgotówkowej - za towary i usługi firm handlowych i usługodawców w Polsce i za granicą. Za pomocą Kart Wirtualnych, zapisanych w Aplikacjach Cyfrowego Portfela, oraz kodu PIN, Klient jest uprawniony do wypłaty gotówki do uzgodnionego limitu w Bankomatach obsługujących Technologię Zbliżeniową (NFC) na terenie Polski i za granicą, które są oznaczone odpowiednim symbolem usługi karty debetowej wskazanym na Karcie Wirtualnej.

## 2. Płatności POS

(1) W terminalach POS, oznaczonych odpowiednim symbolem Technologii Zbliżeniowej usługi karty debetowej uwidocznionym na Karcie Wirtualnej, Klient może używać Karty Wirtualnej i w stosowanych przypadkach kodu PIN do płacenia - w formie bezgotówkowej - do uzgodnionego

(2) Poprzez wprowadzenie kodu PIN klient nieodwołalnie zleca Bankowi zapłatę należnej kwoty odpowiedniemu Akceptantowi. Bank niniejszym przyjmuje takie polecenie.

(3) Klient ma prawo do dokonywania płatności w formie zbliżeniowej za pomocą Karty Wirtualnej, która jest zarejestrowana w Aplikacji Cyfrowego Portfela, bez wprowadzania kodu PIN lub innego uwierzytelnienia (Rozpoznawanie twarzy lub Identyfikacja odcisku palca), po prostu poprzez przytrzymanie Karty Wirtualnej lub Urządzenia w pobliżu terminalu POS - do kwoty 100 PLN. Poprzez przytrzymanie Karty Wirtualnej w pobliżu terminala POS Akceptanta, Klient nieodwołalnie zleca Bankowi zapłatę kwoty należnej odpowiedniemu Akceptantowi. Bank niniejszym przyjmuje takie polecenie.

(4) Ze względów bezpieczeństwa, natychmiastowe dokonywanie kolejnych płatności zbliżeniowych jest ograniczone do łącznie pięciu takich płatności od dnia ostatniego zastosowania silnego uwierzytelnienia klienta. Po osiągnięciu tego limitu, posiadacz Karty musi dokonać jednej płatności wprowadzając swój kod PIN lub zastosować dwie inne metody uwierzytelniania.

#### 3. Płatności e-commerce

(1) Klient jest uprawniony do wykorzystywania Karty Wirtualnej do dokonywania zakupów u Partnerów Handlowych przez internet. Potwierdzając płatność za pomocą dwóch czynników uwierzytelniających, Klient nieodwołalnie zleca Bankowi zapłatę kwoty rachunku na rzecz odpowiedniego Akceptanta, u którego Klient dokonał płatności. Bank niniejszym przyjmuje takie polecenie.

Uwaga: Uwierzytelnienie posiadacza karty w przypadku powtarzających się płatności z tym samym odbiorcą na odległość, poprzez internet lub za pomocą Urządzenia może być wymagane limitu za towary i usługi firm handlowych i usługodawców w Polsce i za granicą.

(2) Poprzez wprowadzenie kodu PIN klient-Klient nieodwołalnie zleca Bankowi zapłatę należnej kwoty odpowiedniemu Akceptantowi. Bank niniejszym przyjmuje takie polecenie.

(3) Klient ma prawo do dokonywania płatności w formie zbliżeniowej za pomocą Karty Wirtualnej, która jest zarejestrowana w Aplikacji Cyfrowego Portfela, bez wprowadzania kodu PIN lub innego uwierzytelnienia (Rozpoznawanie twarzy lub Identyfikacja odcisku palca), po prostu poprzez przytrzymanie Karty Wirtualnej lub Urządzenia w pobliżu terminalu POS - do kwoty 100 równowartości 30 EUR w PLN. Poprzez przytrzymanie Karty Wirtualnej w pobliżu terminala POS Akceptanta, Klient nieodwołalnie zleca Bankowi zapłatę kwoty należnej odpowiedniemu Akceptantowi. Bank niniejszym przyjmuje takie polecenie.

(4) Ze względów bezpieczeństwa, natychmiastowe dokonywanie kolejnych płatności zbliżeniowych bez wprowadzania kodu PIN ani innych dwóch czynników uwierzytelniających jest ograniczone do równowartości 100 EUR w PLN lub łącznie pięciu takich płatności od dnia ostatniego zastosowania silnego uwierzytelnienia klienta. Po osiągnięciu tego któregokolwiek limitu, posiadacz Karty Klient musi dokonać jednej płatności wprowadzając swój kod PIN lub zastosować dwie inne metody uwierzytelniania.

#### 3. Płatności e-commerce

(1) Klient jest uprawniony do wykorzystywania Karty Wirtualnej do dokonywania zakupów u Partnerów Handlowych Akceptantów przez internet Internet. Potwierdzając płatność za pomocą dwóch czynników uwierzytelniających, Klient nieodwołalnie zleca Bankowi zapłatę kwoty rachunku na rzecz odpowiedniego Akceptanta, u którego Klient dokonał płatności. Bank niniejszym przyjmuje takie polecenie.

Uwaga: Uwierzytelnienie posiadacza karty w przypadku powtarzających się płatności z tym

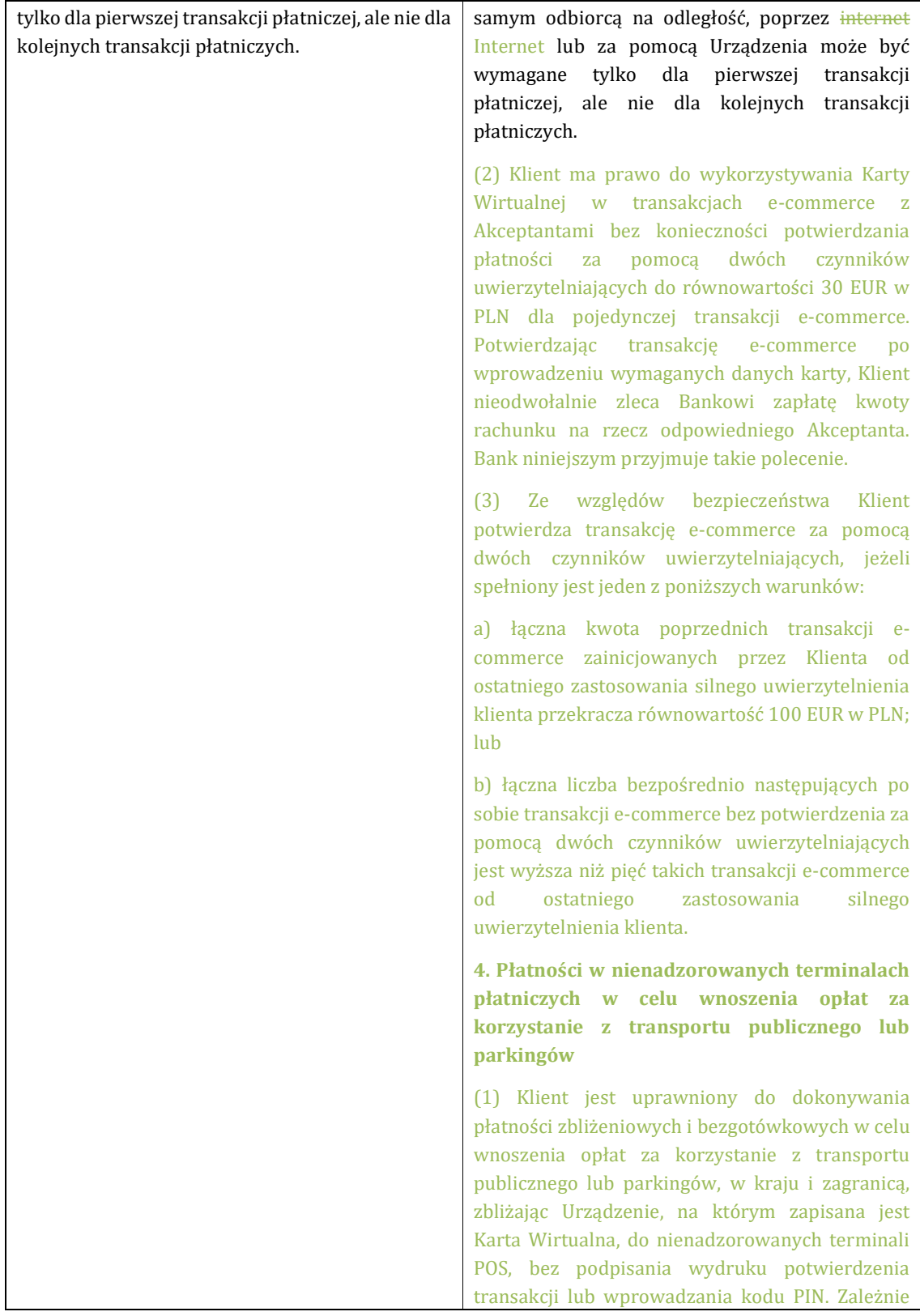

#### 4. Rozliczenie Rachunków

(2) W celu rozliczenia wypłat gotówki, płatności bezgotówkowych w terminalach POS za granicą oraz transakcji e-commerce przez internet, dokonanych w walucie innej niż waluta rozliczeniowa (PLN), zarówno w przypadku transakcji krajowych, jaki i międzynarodowych (transakcja międzynarodowa to transakcja, w której bankiem akceptującym transakcję nie jest bank polski), Visa dokonuje wymiany pomiędzy pierwotną walutą transakcji a walutą Rachunku po kursie wymiany ustalonym przez nią w momencie dokonania transakcji. Informacja o kursie walutowym stosowanym do rozliczenia transakcji dostępna jest na stronie internetowej Visa.

od specyfikacji Urządzenia Klienta, na którym zapisana jest Karta Wirtualna, może być konieczne zatwierdzenie transakcji za pomocą dwóch czynników uwierzytelniających,

(2) Klient nieodwołalnie zleca Bankowi zapłatę kwoty rachunku za korzystanie z transportu publicznego lub parkingów w nienadzorowanych terminalach POS na rzecz odpowiedniego usługodawcy zbliżając Urządzenie, na którym zapisana jest Karta Wirtualna, do nienadzorowanego terminala POS. Po zbliżeniu Urządzenia, na którym zapisana jest Karta Wirtualna, Zlecenia Płatniczego nie można cofnąć. Bank niniejszym przyjmuje takie polecenie.

#### 4. 5. Rozliczenie Rachunków i przeliczanie walut obcych

(2) W celu rozliczenia wypłat gotówki, płatności bezgotówkowych w terminalach POS za granicą oraz transakcji e-commerce przez internet Internet, dokonanych w walucie innej niż waluta rozliczeniowa (PLN), zarówno w przypadku transakcji krajowych, jaki i międzynarodowych (transakcja międzynarodowa to transakcja, w której bankiem akceptującym transakcję nie jest bank polski), Visa dokonuje wymiany pomiędzy pierwotną walutą transakcji a walutą Rachunku po kursie wymiany ustalonym przez nią w momencie dokonania transakcji. Informacja o kursie walutowym stosowanym do rozliczenia transakcji dostępna jest na stronie internetowej Visa (https://www.visa.co.uk/about-visa/visa-ineurope.html).

(3) Po otrzymaniu Zlecenia Płatniczego dotyczącego wypłaty gotówki z bankomatu lub zapłaty w terminalu POS w walucie Unii Europejskiej innej niż waluta rachunku, Bank przesyła Klientowi wiadomość elektroniczną zawierający informację o łącznych opłatach za przeliczenie waluty jako procentowy narzut w stosunku do najnowszych dostępnych referencyjnych kursów wymiany euro ogłoszonych przez Europejski Bank Centralny.

Raiffeisen Digital Bank AG

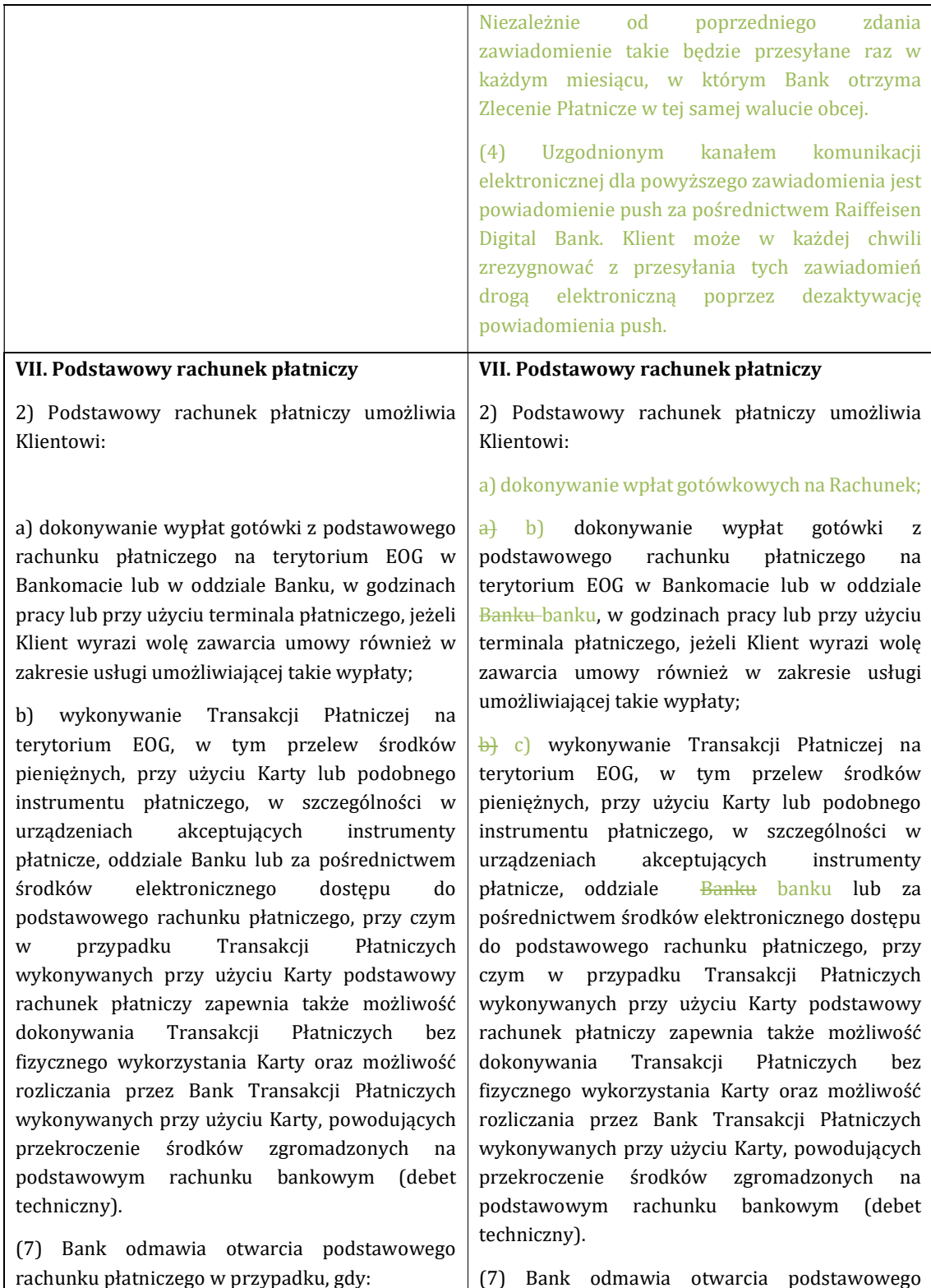

rachunku płatniczego w przypadku, gdy:

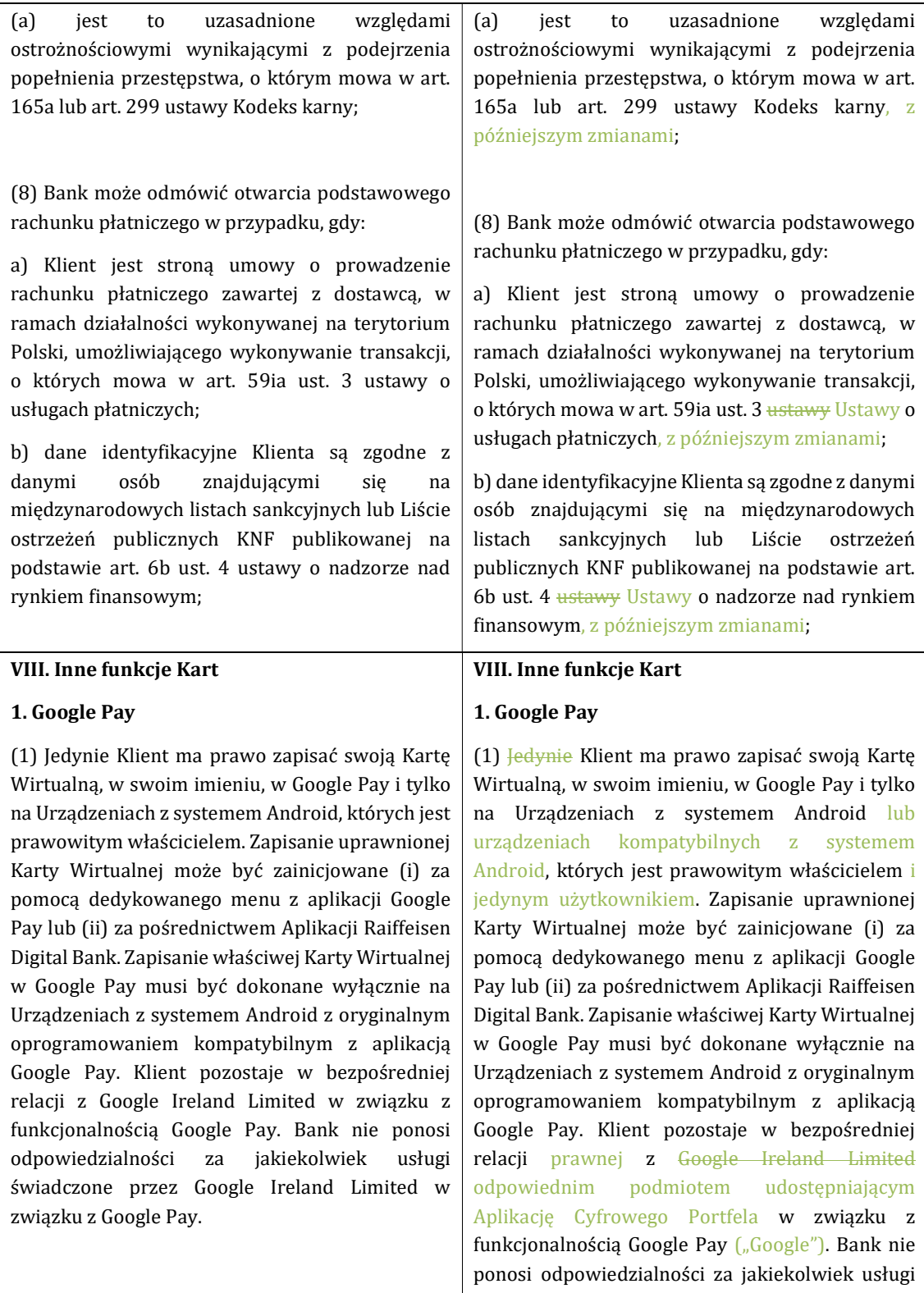

(2) Aby zarejestrować uprawnioną Kartę Wirtualną w Google Pay, Klient musi spełnić łącznie określone warunki Google Ireland Limited, dotyczące rejestracji jako użytkownika Google Pay:

[…]

(3) Klient ma możliwość zapisania uprawnionej Karty Wirtualnej w Google Pay na wielu Urządzeniach z systemem Android w tym samym czasie. W tym celu konieczne jest wykonanie czynności wymienionych powyżej dla każdego Urządzenia użytego do zapisania uprawnionej Karty Wirtualnej w Google Pay. Bank nie pobiera żadnych opłat za zapisanie uprawnionej Karty Wirtualnej w Google Pay.

(4) Klient ma obowiązek zapisać uprawnioną Kartę Wirtualną w Google Pay tylko na zaufanych Urządzeniach, z których korzysta wyłącznie Klient będący ich prawnym właścicielem. Po zapisaniu uprawnionej Karty Wirtualnej, Klient zabezpieczy starannie Urządzenie w taki sam sposób, w jaki zabezpiecza uprawnioną Kartę Wirtualną, w celu uniknięcia jej nieuprawnionego użycia. W tym zakresie, Klient będzie zobowiązany, w przypadku używania hasła do bezpiecznego korzystania z Urządzenia, ustanowić hasło o wysokim stopniu złożoności.

(6) Klient ma obowiązek bezpiecznego przechowywania danych uwierzytelniających w Google Pay i/lub dla Urządzenia. Bank nie ponosi odpowiedzialności za płatności, które zostały dokonane przez inne osoby za zgodą Klienta.

świadczone przez Google Ireland Limited w związku z Google Pay.

(2) Aby zarejestrować uprawnioną Kartę Wirtualną w Google Pay, Klient musi spełnić łącznie określone warunki Google Ireland Limited, dotyczące rejestracji jako użytkownika Google Pay:

[…]

(3) Klient ma możliwość zapisania uprawnionej Karty Wirtualnej w Google Pay na wielu Urządzeniach z systemem Android w tym samym czasie. W tym celu konieczne jest wykonanie czynności wymienionych powyżej dla każdego Urządzenia użytego do zapisania uprawnionej Karty Wirtualnej w Google Pay. Bank nie pobiera żadnych opłat za zapisanie uprawnionej Karty Wirtualnej w Google Pay.

(4) Klient ma obowiązek obowiązany jest zapisać uprawnioną Kartę Wirtualną w Google Pay tylko na zaufanych Urządzeniach, z których korzysta wyłącznie Klient będący ich prawnym właścicielem. Po zapisaniu uprawnionej Karty Wirtualnej, Klient zabezpieczy starannie Urządzenie w taki sam sposób, w jaki zabezpiecza uprawnioną Kartę Wirtualną, w celu uniknięcia jej nieuprawnionego użycia. W tym zakresie, Klient będzie zobowiązany, w przypadku używania hasła do bezpiecznego korzystania z Urządzenia, ustanowić hasło o wysokim stopniu złożoności.

(6) Klient ma obowiązek bezpiecznego przechowywania danych uwierzytelniających w Google Pay i/lub dla Urządzenia. Bank nie ponosi odpowiedzialności za płatności, które zostały dokonane przez inne osoby za zgodą Klienta.

### 2. Apple Pay

(1) Klient ma prawo zapisać swoją Kartę Wirtualną, w swoim imieniu, w Apple Pay i tylko na Urządzeniach z systemem Apple, których jest prawowitym właścicielem i jedynym użytkownikiem. Zapisanie uprawnionej Karty Wirtualnej może być zainicjowane (i) za pomocą dedykowanego menu z aplikacji Apple Pay lub (ii)

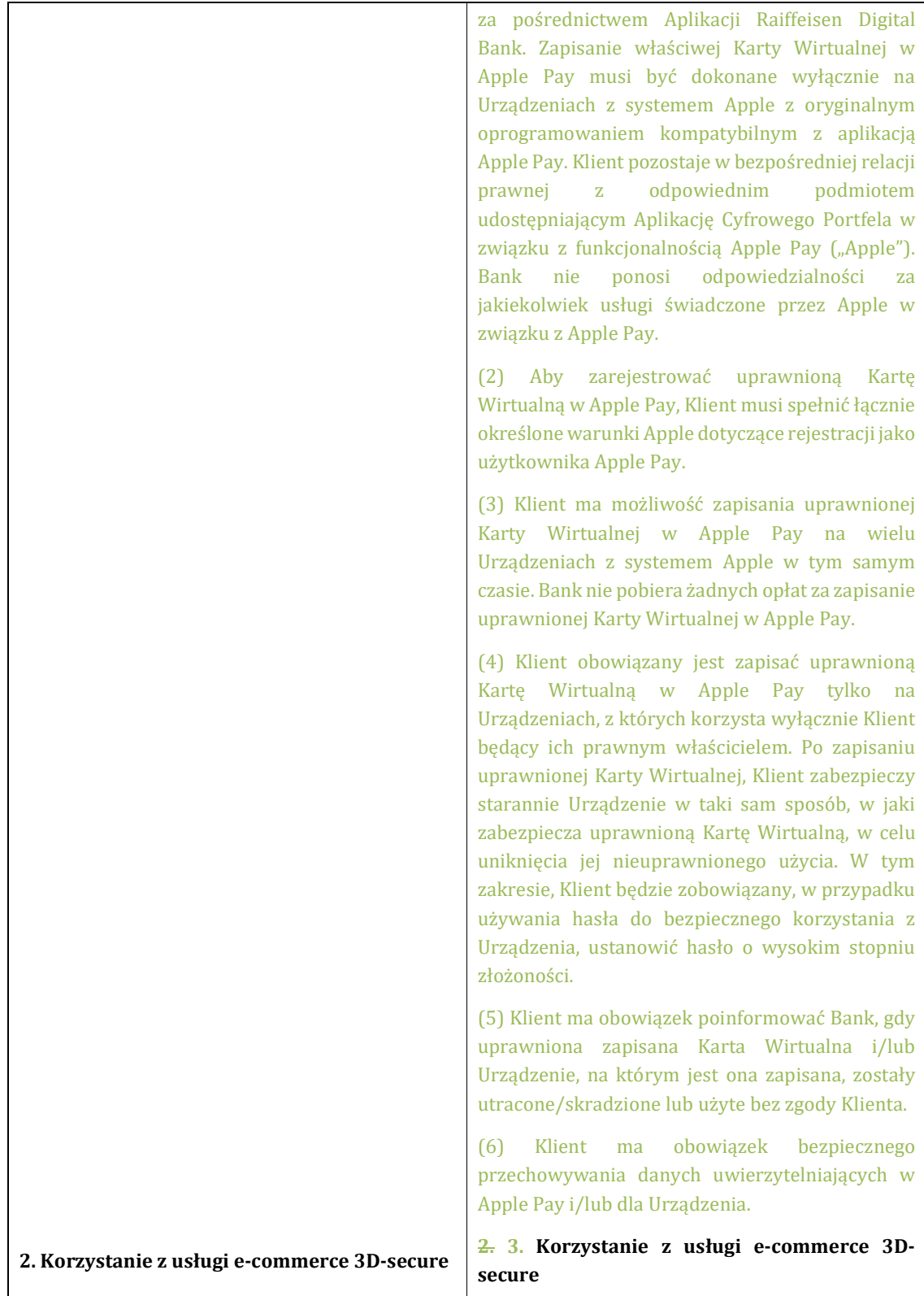

(1) Karty Wirtualne wydawane przez Bank są zapisane w usłudze e-commerce 3D-secure, która zapewnia bezpieczeństwo transakcji e-commerce przeprowadzanych przez internet.

(2) Bank udostępnia Klientowi usługę e-commerce 3D-secure, która daje możliwość prowadzenia transakcji e-commerce przez internet przy zachowaniu ścisłych warunków bezpieczeństwa, zgodnie z zasadami niniejszych postanowień.

(9) Klient ma pełną swobodę zakupu towarów/usług za pośrednictwem internetu z wykorzystaniem dostęp do usługi 3D-secure. Jednakże korespondencja z wybranymi Akceptantami, udział w promocjach internetowych, płatność i dostawa zakupionych towarów/usług, wszelkie inne warunki i gwarancje z nimi związane leżą wyłącznie w zakresie relacji pomiędzy Klientem Akceptantem. Bank i Visa Inc nie ponoszą odpowiedzialności za jakiekolwiek formy ewentualnych szkód wynikających z bezpośrednich relacji z Akceptantami.

Korzystanie z usługi nie oznacza w żaden sposób, że Bank i Visa Inc polecają jakiegokolwiek Akceptanta internetowego lub gwarantują jakość dostarczanych przez niego towarów/usług.

[…]

(1) Karty Wirtualne wydawane przez Bank są zapisane w usłudze e-commerce 3D-secure, która zapewnia bezpieczeństwo transakcji e-commerce przeprowadzanych przez internet Internet.

(2) Bank udostępnia Klientowi usługę e-commerce 3D-secure, która daje możliwość prowadzenia transakcji e-commerce przez internet Internet przy zachowaniu ścisłych warunków bezpieczeństwa, zgodnie z zasadami niniejszych postanowień.

(9) Klient ma pełną swobodę zakupu towarów/usług za pośrednictwem internetu Internetu z wykorzystaniem dostęp do usługi 3Dsecure. Jednakże korespondencja z wybranymi Akceptantami, udział w promocjach internetowych, płatność i dostawa zakupionych towarów/usług, wszelkie inne warunki i gwarancje z nimi związane leżą wyłącznie w zakresie relacji pomiędzy Klientem a Akceptantem. Bank i Visa Inc nie ponoszą odpowiedzialności za jakiekolwiek formy ewentualnych szkód wynikających z bezpośrednich relacji z Akceptantami.

Korzystanie z usługi nie oznacza w żaden sposób, że Bank i Visa Inc polecają jakiegokolwiek Akceptanta internetowego lub gwarantują jakość dostarczanych przez niego towarów/usług.

[…]Płatności Kartą Wirtualną w transakcjach ecommerce na rzecz Akceptantów z Europejskiego Obszaru Gospodarczego są dozwolone wyłącznie w ramach procedury 3D-secure. Uwierzytelnienie płatności odbywa się za pomocą uzgodnionego z Bankiem bezpiecznego uwierzytelniania klienta. Uwierzytelniając płatność w aplikacji do podpisów, Klient nieodwołalnie zleca Bankowi zapłatę kwoty rachunku odpowiedniemu Akceptantowi umowy w ramach limitu uzgodnionego w tym celu z Klientem. Bank przyjął już tę dyspozycję. W przypadku, gdy zawierający umowę Akceptant, mający siedzibę poza Europejskim Obszarem Gospodarczym, oferuje procedurę 3D-secure, procedura ta ma zastosowanie nawet w przypadku, gdy zawierający

umowę Akceptant oferuje także inne procedury płatności Kartą Wirtualną.

Uwaga: Uwierzytelnienie posiadacza Karty Wirtualnej w przypadku płatności cyklicznych u tego samego odbiorcy w transakcji e-commerce następuje tylko przy pierwszej transakcji płatniczej, ale już przy kolejnych transakcjach płatniczych.

Jeżeli zawierający umowę Akceptant mający siedzibę poza Europejskim Obszarem Gospodarczym nie oferuje procedury 3D-secure, płatności Kartą Wirtualną można dokonać także poprzez ujawnienie danych Karty Wirtualnej. W takim przypadku Klient nieodwołalnie zleca Bankowi zapłatę kwoty rachunku odpowiedniemu Akceptantowi w ramach limitu uzgodnionego w tym celu z Klientem. Bank przyjął już tę dyspozycję. W przypadku cyklicznych transakcji płatniczych dyspozycja dotycząca pierwszej transakcji płatniczej dotyczy także wszystkich kolejnych transakcji płatniczych.

#### 4. Zapłać i Oceń

(1) Bank oferuje Klientom w Aplikacji Raiffeisen Digital Bank funkcję Zapłać i Oceń.

W przypadku korzystania z Karty Wirtualnej w celu wykonania Transakcji Płatniczej u Akceptantów o minimalnej wartości 1 PLN , Klient może skorzystać z funkcji Zapłać i Oceń w Aplikacji Raiffeisen Digital Bank w celu wystawienia oceny odpowiedniemu Akceptantowi. Klient może tego dokonać przechodząc do ekranu szczegółów transakcji płatności Kartą Wirtualną u Akceptanta, którego chce ocenić, wybierając przyciski "dobry/zły" wyświetlane w górnej części ekranu szczegółów transakcji. Ocena zostanie następnie wyświetlona w Aplikacji Raiffeisen Digital Bank Klienta, obok szczegółów transakcji zakupionego przedmiotu oraz historii transakcji.

(2) Korzystając z funkcji Zapłać i Oceń Klient wyraża zgodę na przetwarzanie przez Bank ocen dla celów statystycznych na poziomie zagregowanym, w szczególności w celu:

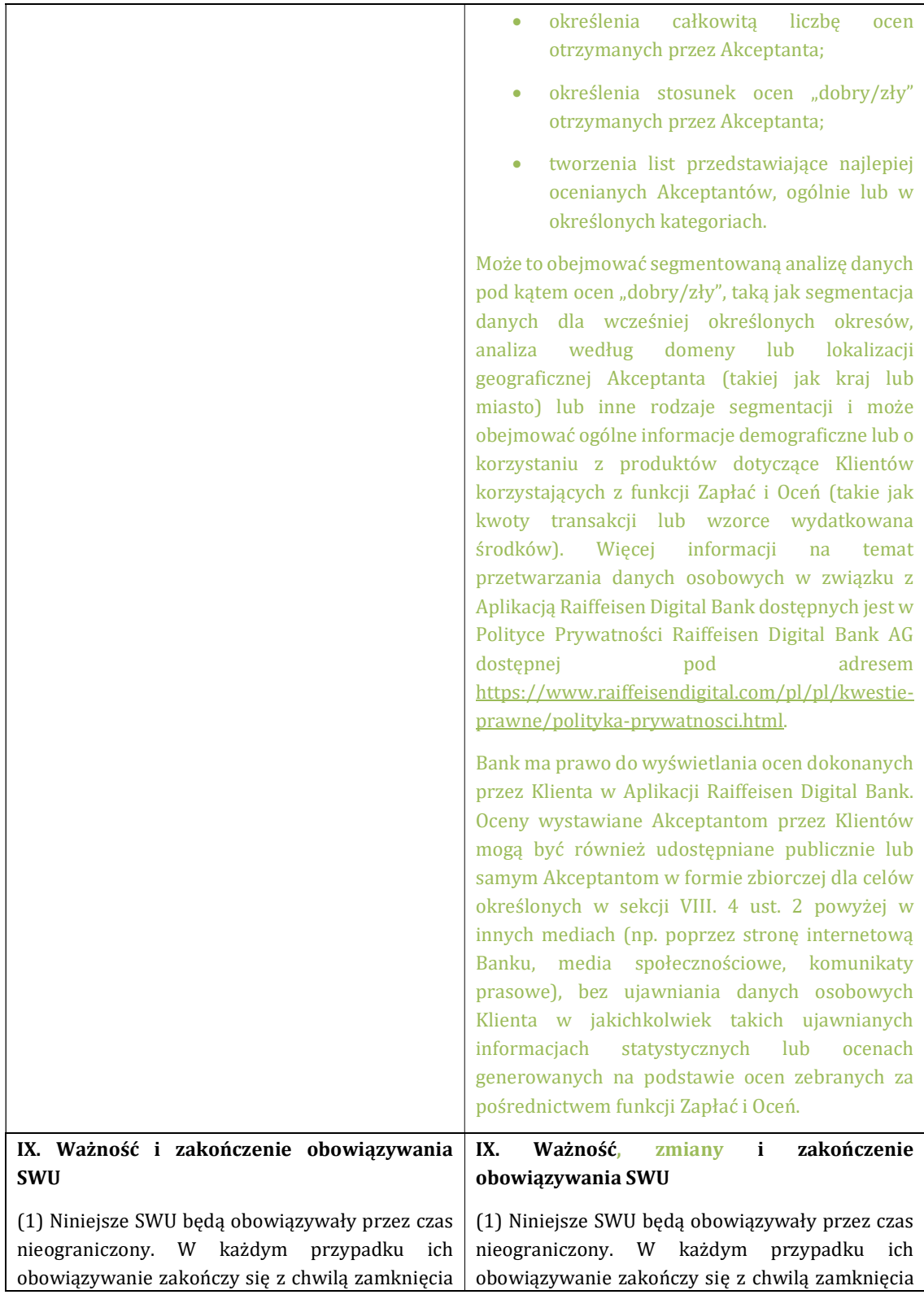

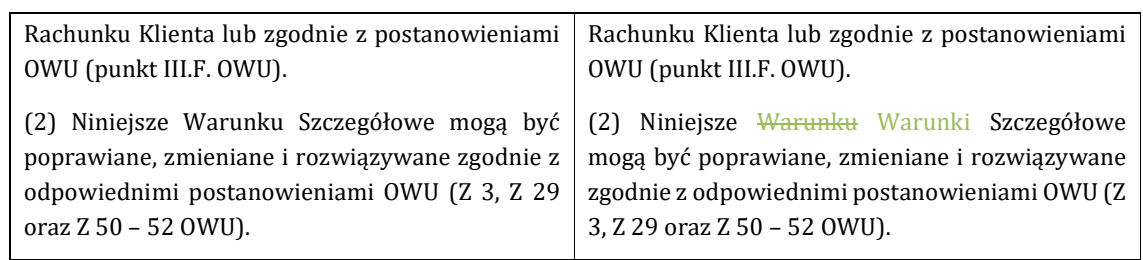